# Machine Learning Methods for Atmosphere, Ocean, and Climate Science

### **Lecture 1: Machine Learning Fundamentals**

**Mathematical modeling of Climate, Ocean, and Atmosphere processes International Centre for Theoretical Sciences, TIFR, Bengaluru, India**

**Aman Gupta**

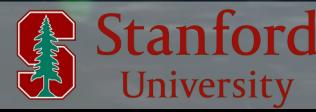

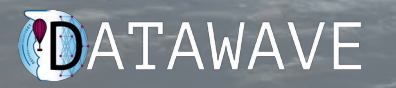

### What this lecture series is ...

 $\blacktriangleright$  An introductory treatise to implementing Deep Learning (DL) algorithms

- $\triangleright$   $\rightarrow$  Develop an intuitive understanding of DL fundamentals
	- $\rightarrow$  Code simple and functional neural nets  $\rightarrow$  Stroll through ongoing ML research in climate science

 $\triangleright$  Focus on practical implementation more so than on theoretical derivations

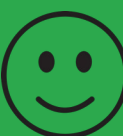

### What this lecture series is ...

 $\blacktriangleright$  An introductory treatise to implementing Deep Learning (DL) algorithms

- $\triangleright$   $\rightarrow$  Develop an intuitive understanding of DL fundamentals
	- $\rightarrow$  Code simple and functional neural nets  $\rightarrow$  Stroll through ongoing ML research in climate science

 $\triangleright$  Focus on practical implementation more so than on theoretical derivations

### What this lecture series is not ...

✘ A comprehensive set of lectures with theoretical derivations of the machine learning algorithms and their components

✘ Deploying complex ML models into existing software architectures

✘ We will not be creating a new ChatGPT like bot or a Dall-E like image generator :-)

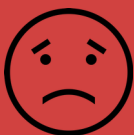

### Lecture 1

- Parametric estimation
- Introduction to deep neural networks
- The training algorithm

• The PyTorch library

• Implementing Artificial Neural Nets in PyTorch

Lecture 2

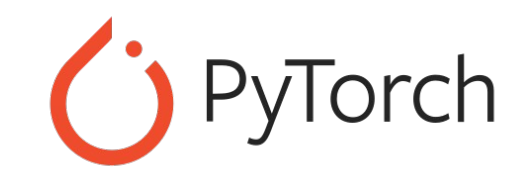

• Implementing Convolutional Neural Networks in PyTorch

Lecture 3

Applications of ML in climate science

Lecture 4

# Machine Learning & Artificial Intelligence

Machine learning: is a branch of artificial intelligence (AI) and computer science which focuses on the use of data and algorithms to imitate the way that humans learn, gradually improving its accuracy.

Focus on training the model rather than programming using explicit code.

- $\rightarrow$  Paint a picture of a ship
- $\rightarrow$  Differentiating between a dog and a house
- $\rightarrow$  Create a song
- $\rightarrow$  Write a novel
- $\rightarrow$  Forecast the weather for tomorrow

Let's hear from someone you might know!

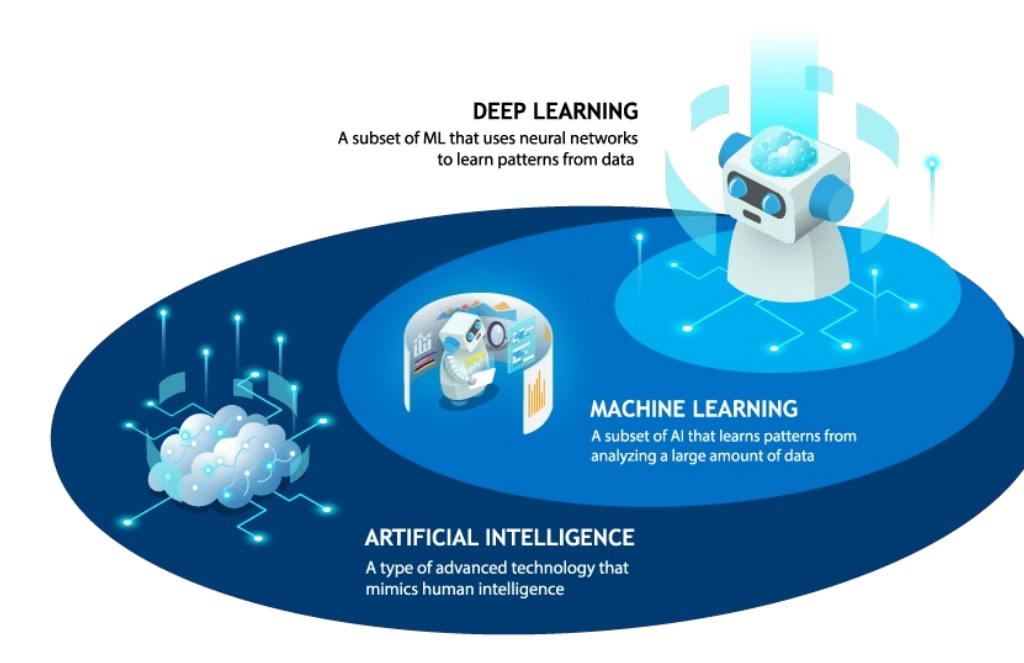

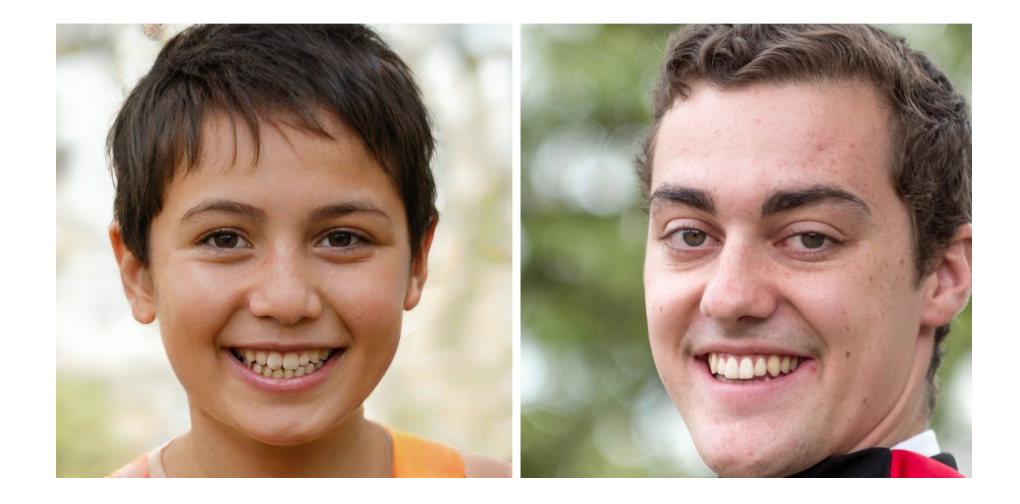

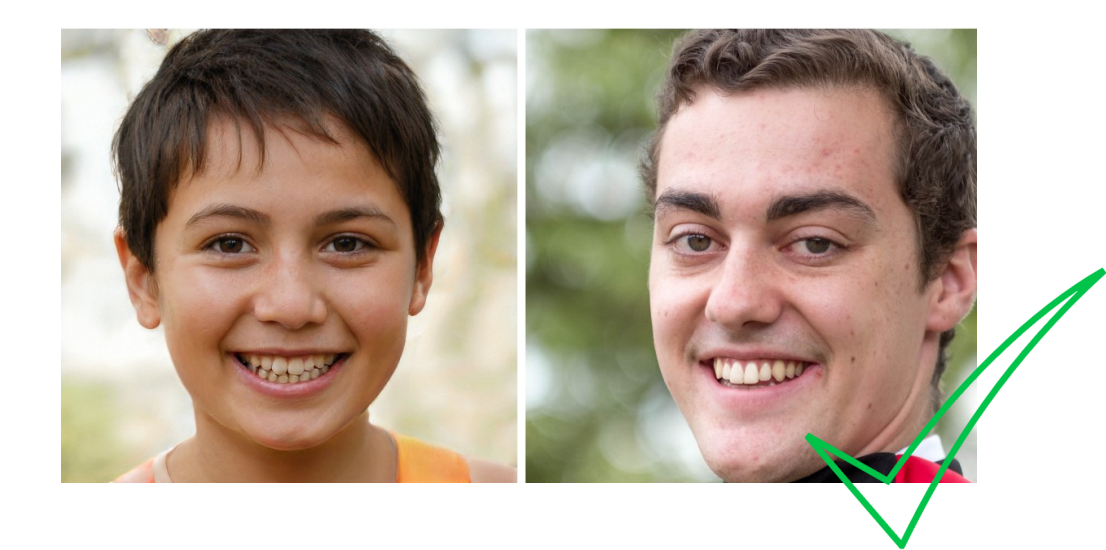

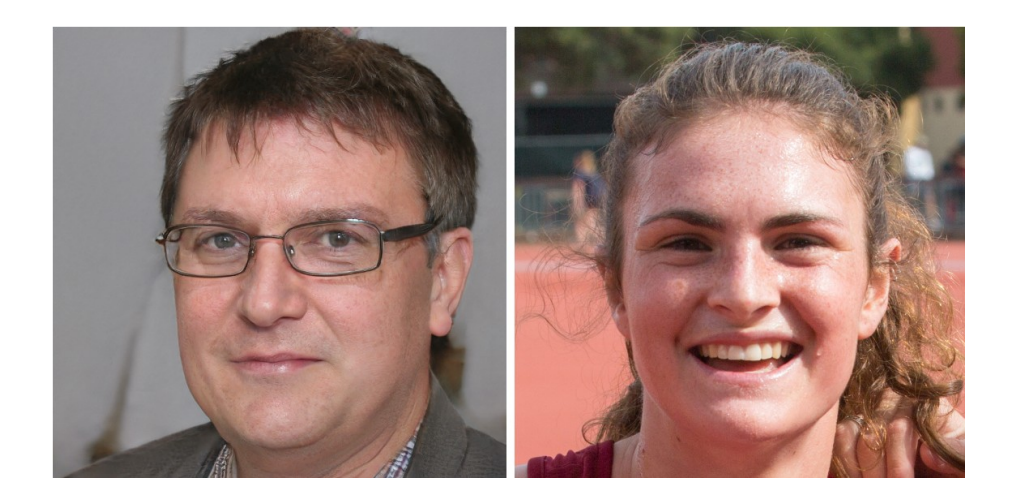

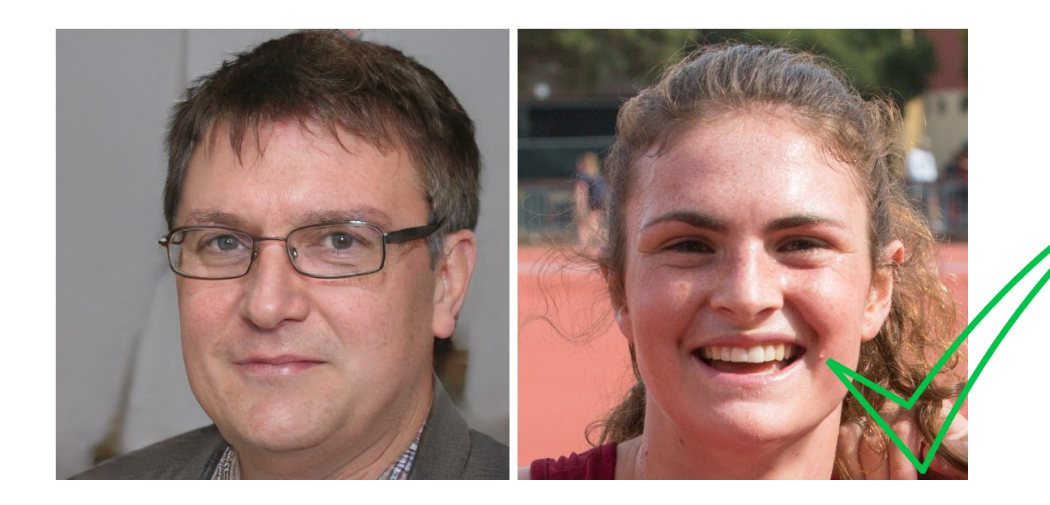

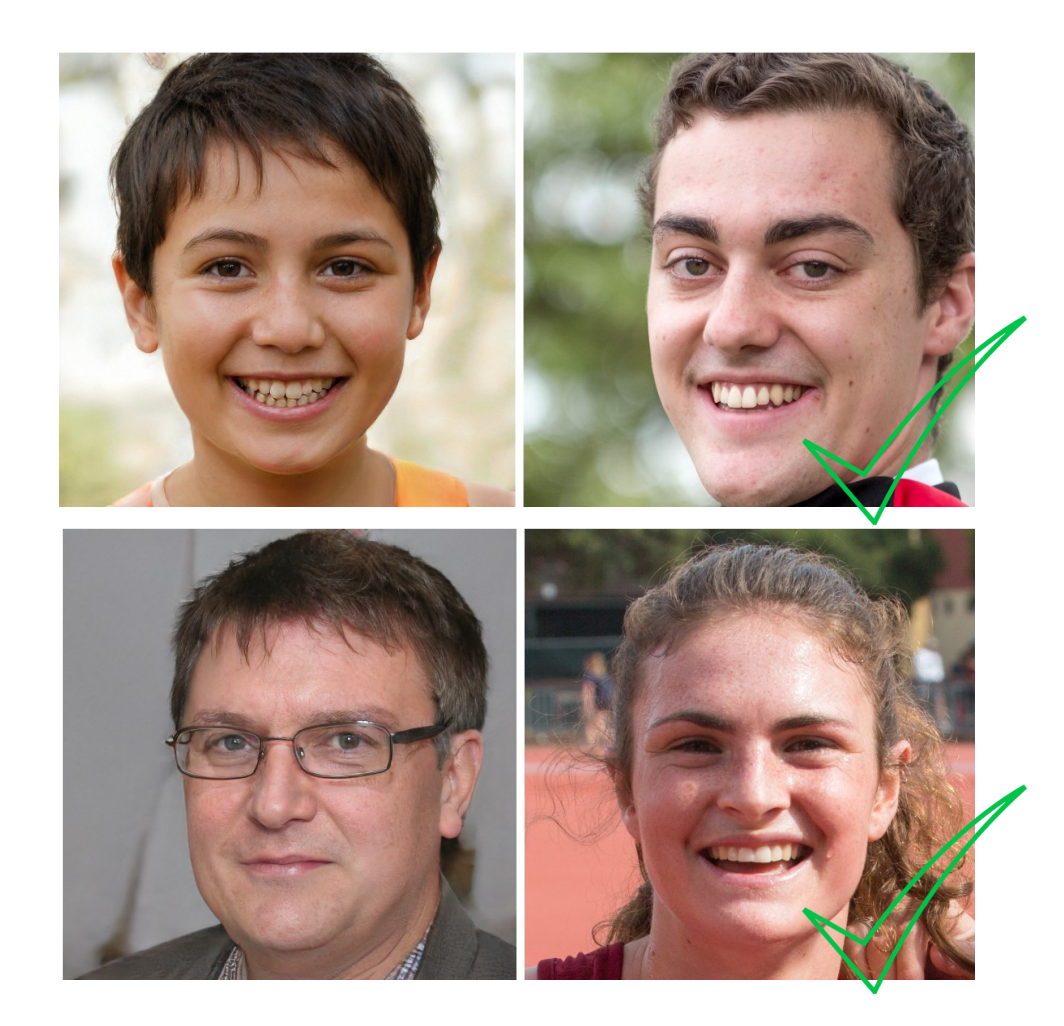

AI generated characters from Ramayana

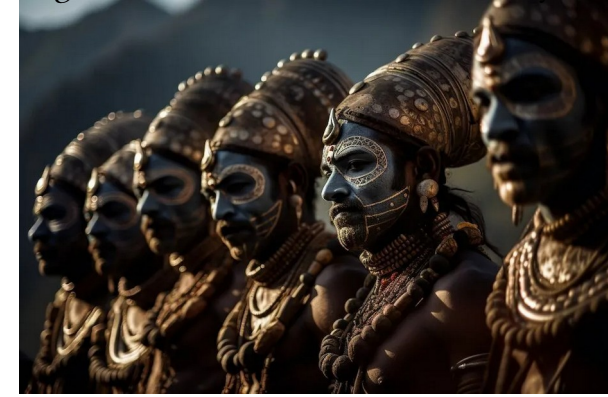

### AI generated snowy winters in Delhi

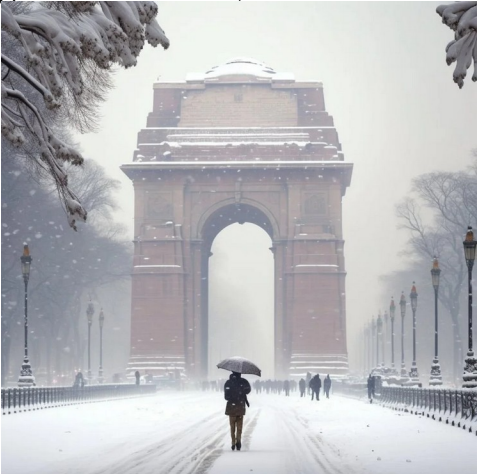

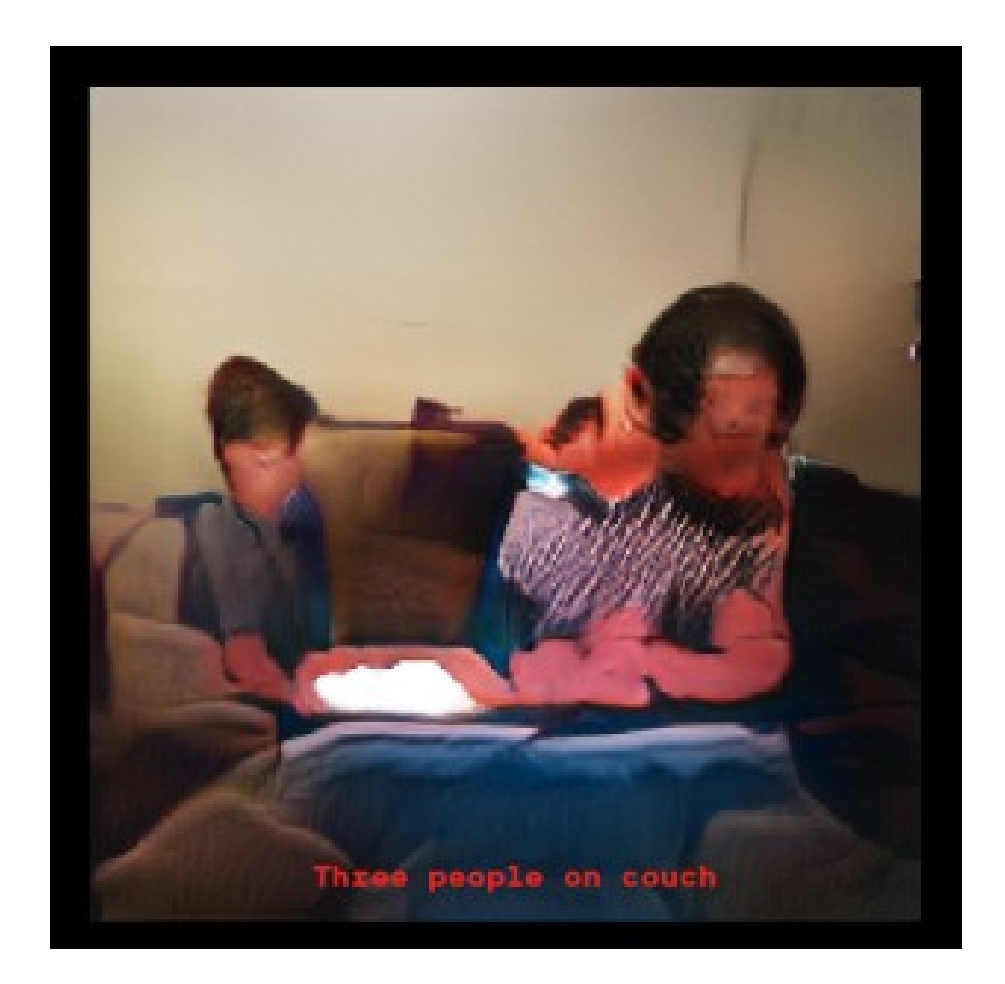

# A.I. TIMELINE

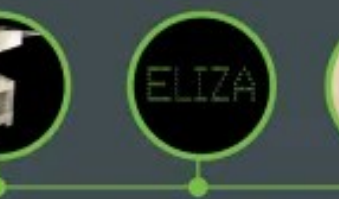

1964

Pioneering chatbot

developed by Joseph

Weizenhaum at MIT

holds conversations.

with humans

ELIZA

**SHAKEY** 

The 'first electronic

Shakey is a general-

that reasons about

its own actions

purpose mobile robot

### 1966 **A.I.**

### **WINTER** person' from Stanford. Many false starts and

dead-ends leave A.L out in the cold. Kasparov

### 1998

**DEEP BLUE** Deep Blue, a chessplaying computer from IBM defeats world chess emotionally intelligent champion Garry

В

1997

### **KISMET**

Cynthia Breazeal at MIT

introduces KISmet, an robot insofar as it detects and responds to people's feelings

O AlphaGo

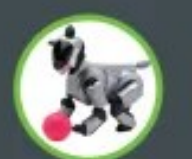

1950

**TURING TEST** 

Computer scientist

test for machine

intelligence. If a

intelligence

machine can trick

Alan Turing proposes a

humans into thinking it

is human, then it has

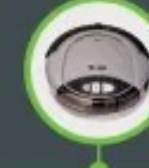

1955

**A.I. BORN** 

Terro "artificial

intelligence' is coined

by computer scientist.

describe "the science

John McCarthy to

and engineering of

making intelligent

machines\*

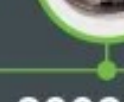

and clean homes

### 1999

### **AIRO**

Sony launches first consumer robot pet dog autonomous robotic AiBO (Al robot) with skills and personality that develop over time

### 2002

**ROOMSA** Apple integrates Siri, First mass produced an intelligent virtual vacuum cleaner from assistant with a voice iRobot learns to navigate interface, into the

1961

UNIMATE

First industrial robot

at GM replacing

humans on the

assembly line

2011

Phone 45

Unimate, goes to work

### 2011

### **WATSON**

**IBM's question** answering computer Watson wins first place on popular \$1M prize television quiz show Jeopardy

### 2014 2014

### **EUGENE**

Eugene Goostman, a chatbot passes the Turing Test with a third of judges believing Eugene is human shopping tasks

### **ALEXA** TAY Amazon launches Alexa. Microsoft's chatbot Tay an intelligent virtual assistant with a voice

goes roque on social media making interface that completes inflammatory and offensive racist comments

2016

### 2017

### **ALPHAGO**

Google's A.L AlphaGo beats world champion Ke Jie in the complex board game of Go. notable for its vast. number (2<sup>170</sup>) of possible positions.

Credits: digitalwellbeing.com

### Advances in AI driven by Advances in Deep Learning | Timeline

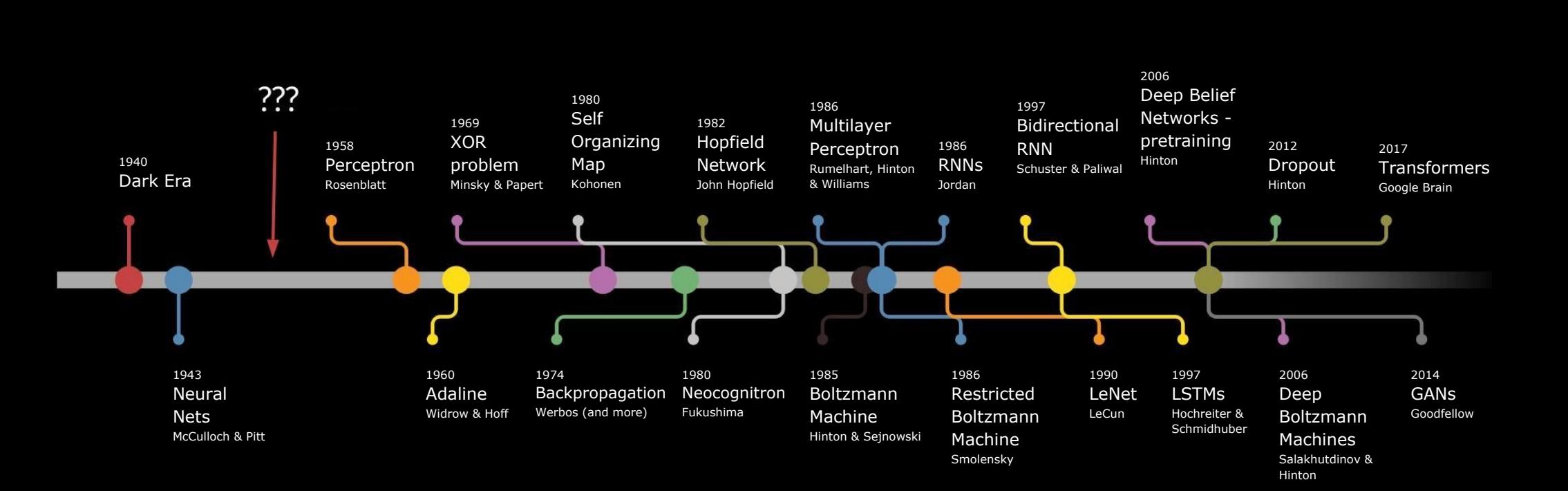

### ML can be broadly classified into two types

PCA Analysis

k-means clustering

Gaussian mixing models

### Unsupervised Learning

SVD decomposition

Bayesian inference

**GANs** 

### ML can be broadly classified into two types

PCA Analysis

k-means clustering

Gaussian mixing models

### Unsupervised Learning | The Supervised Learning

SVD decomposition

Bayesian inference

GANs

Logistic Regression

ANNs | CNNs | RNNs

Support Vector Machines

Convolutional RNNs

LSTMs, GRUs

Reservoir Computing

### ML can be broadly classified into two types

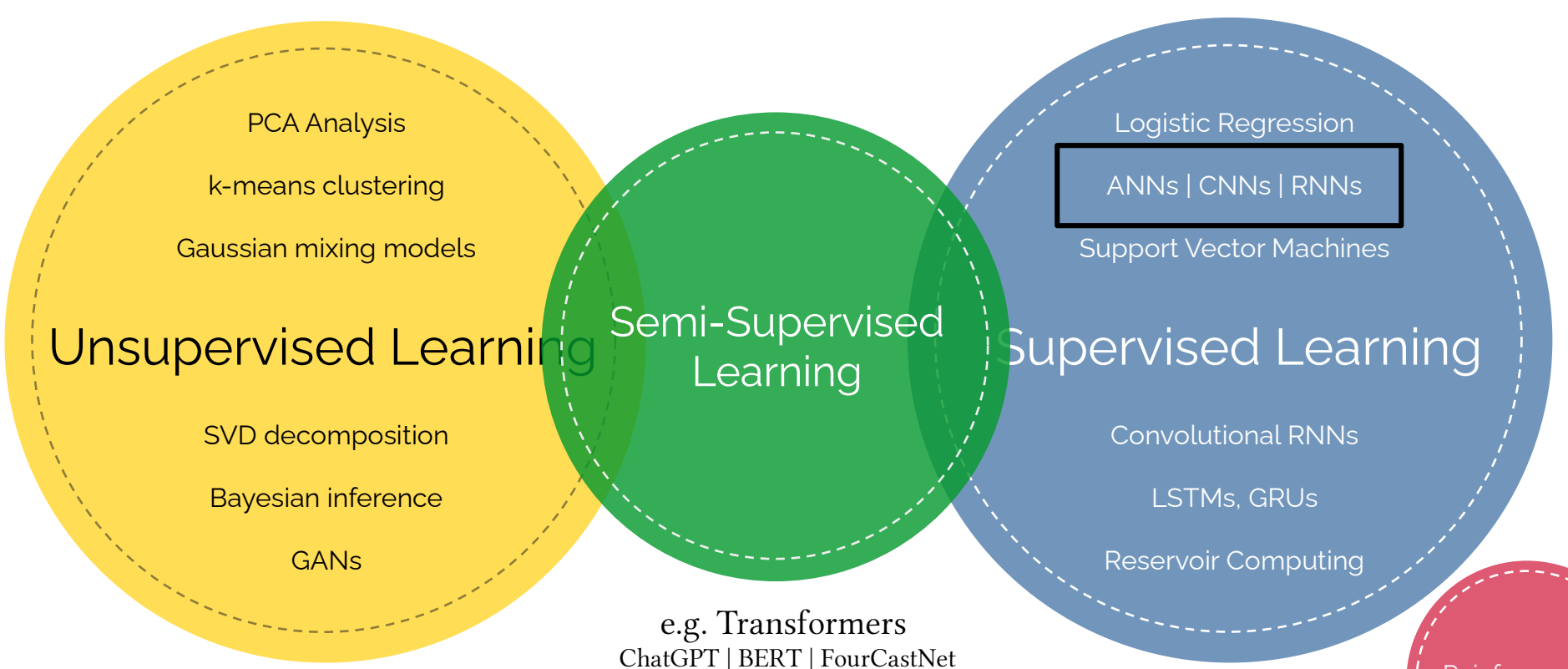

**Reinforcement** Learning

# Let's build up a theoretical model for Deep Learning

### Consider the Linear Regression Problem

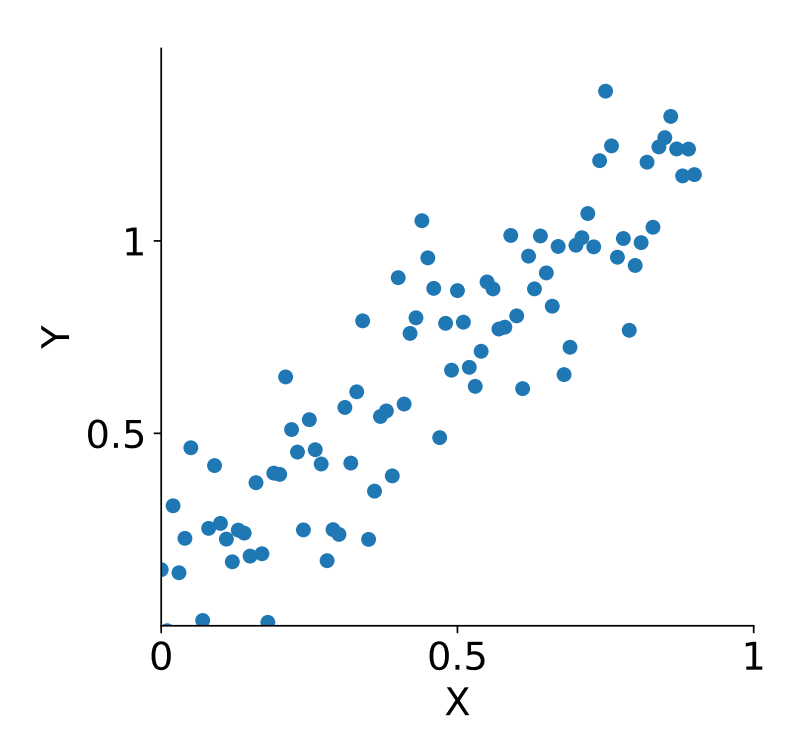

Assume a linear fit captures the relationship/function

$$
Y = m \cdot X + c
$$

Choose the type of error to minimize  $argmin_{m,c} (Y - (mX + c))^2$ 

Estimate the parameters

$$
m = \frac{Cov(X,Y)}{Var(X)} \quad c = \bar{Y} - m\bar{X}
$$

## Consider the Linear Regression Problem

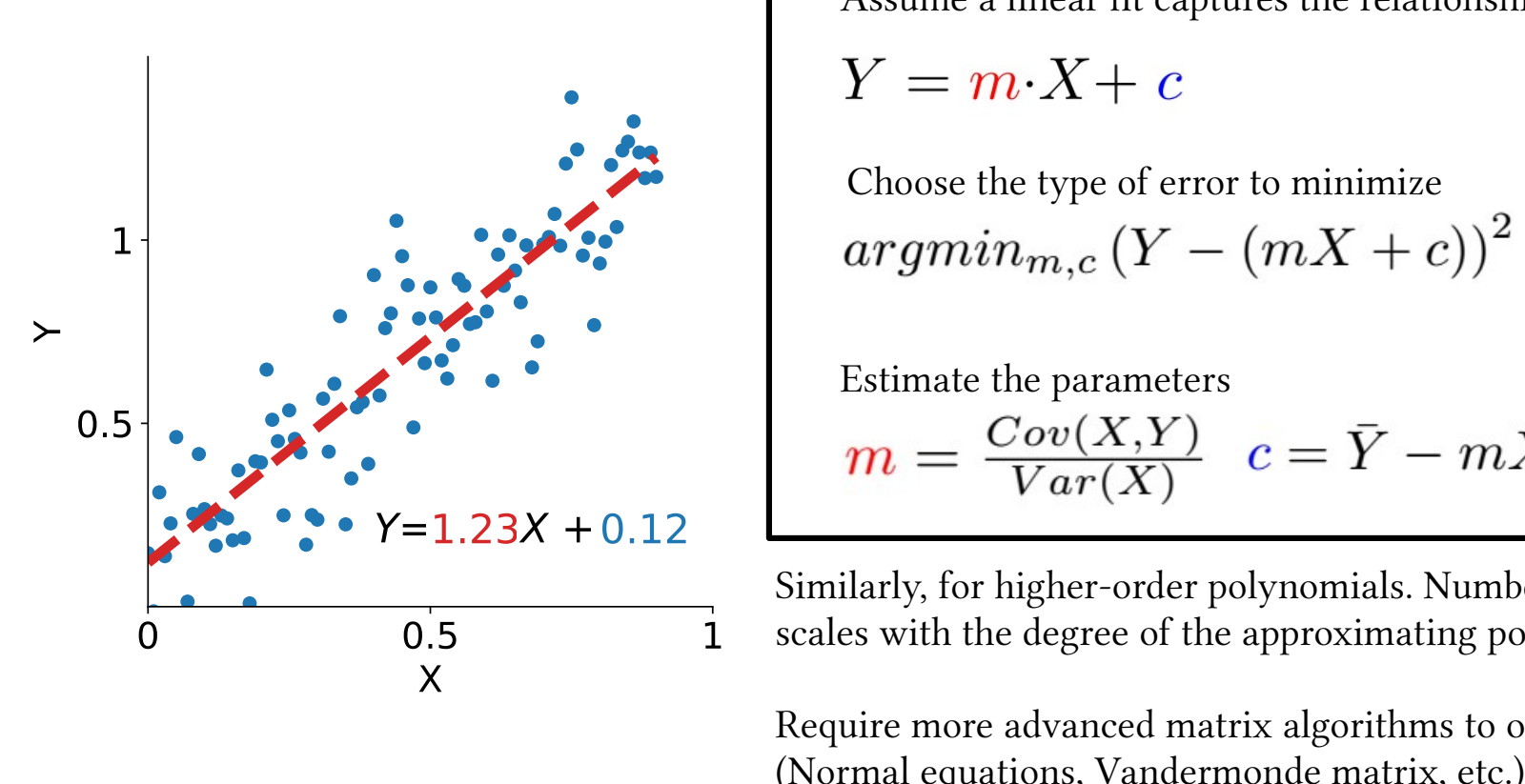

Assume a linear fit captures the relationship/function

 $Y = m \cdot X + c$ 

Choose the type of error to minimize  $argmin_{m,c} (Y-(mX+c))^2$ 

Estimate the parameters  $m = \frac{Cov(X,Y)}{Var(X)}$   $c = \overline{Y} - m\overline{X}$ 

Similarly, for higher-order polynomials. Number of parameters scales with the degree of the approximating polynomial.

Require more advanced matrix algorithms to obtain the parameters

### Similarly, Maximum Likelihood Estimation

Given data, find a parametric probability distribution that models the data with minimum error.

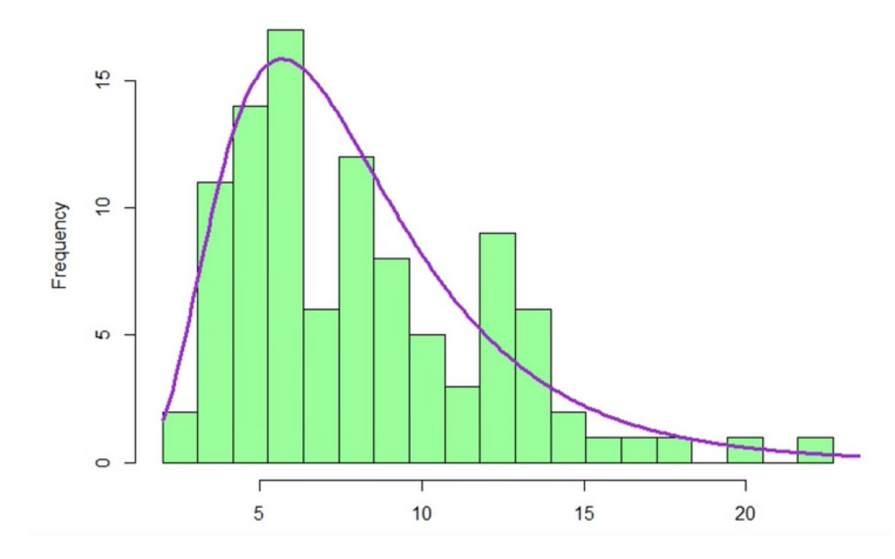

$$
\theta_{MLE} = \argmax_{\theta} \log P(X|\theta)
$$

### Similarly, Maximum Likelihood Estimation

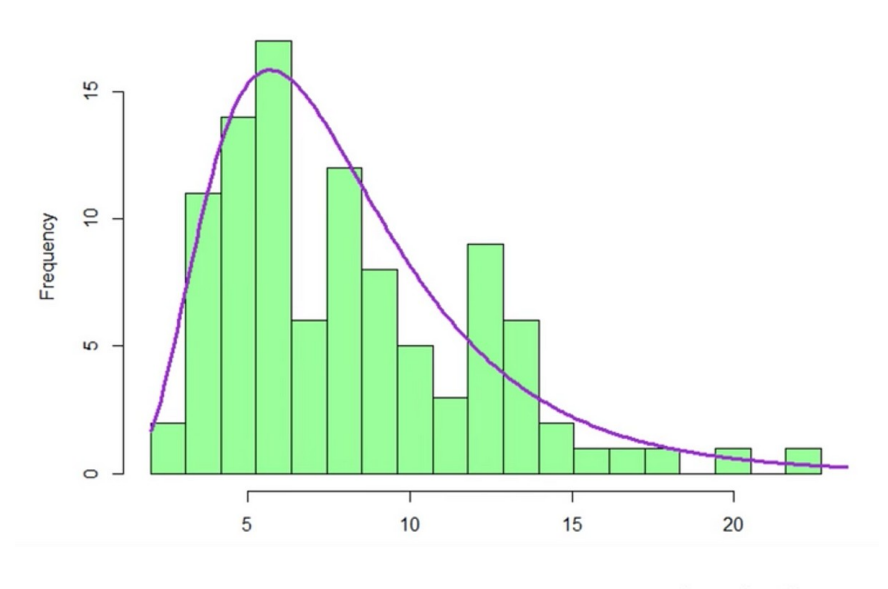

$$
\theta_{MLE} = \argmax_{\theta} \log P(X|\theta)
$$

Given data, find a parametric probability distribution that models the data with minimum error.

First, choose a log-normal distribution to model the data, reducing it to a parametric estimation problem

Then, choose the optimal parameters that minimize error (using grid-search, likelihood equations gradient descent, Newton's method etc.)

Residual determined by: (1) Distribution used to model the data (2) Algorithm used to solve for the parameters

Effectively, either the parameters can be obtained analytically, or they can be solved for iteratively.

# Perceptrons: "Atoms" of Deep Neural Networks

Perceptrons (Rosenblatt 1957) are a mathematical model of neurons. They are binary classifiers. They are the fundamental units of more complex deep learning models. Key components:

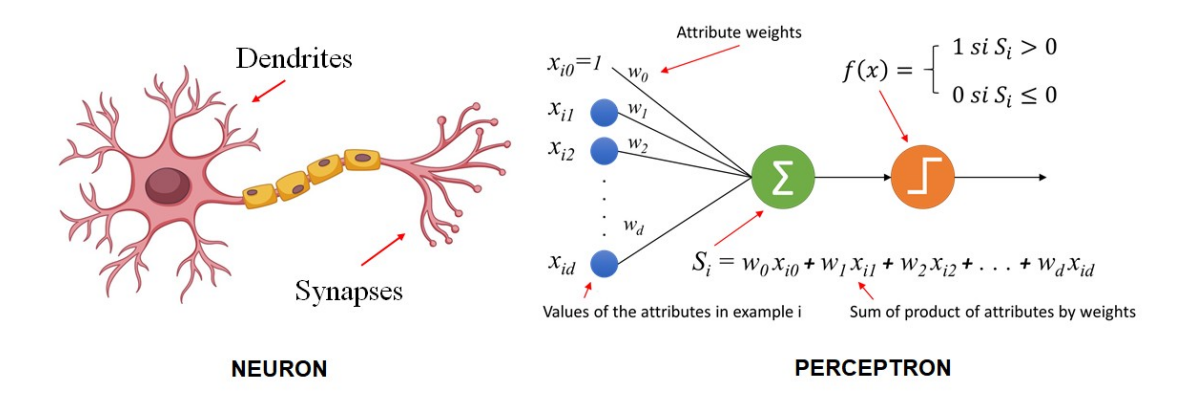

(Animation: <https://towardsdatascience.com/what-the-hell-is-perceptron>, Image: https://inteligenciafutura.mx/english-version-blog/blog-06-english-version)

## Perceptrons: "Atoms" of Deep Neural Networks

Perceptrons (Rosenblatt 1957) are a mathematical model of neurons. They are binary classifiers. They are the fundamental units of more complex deep learning models. Key components:

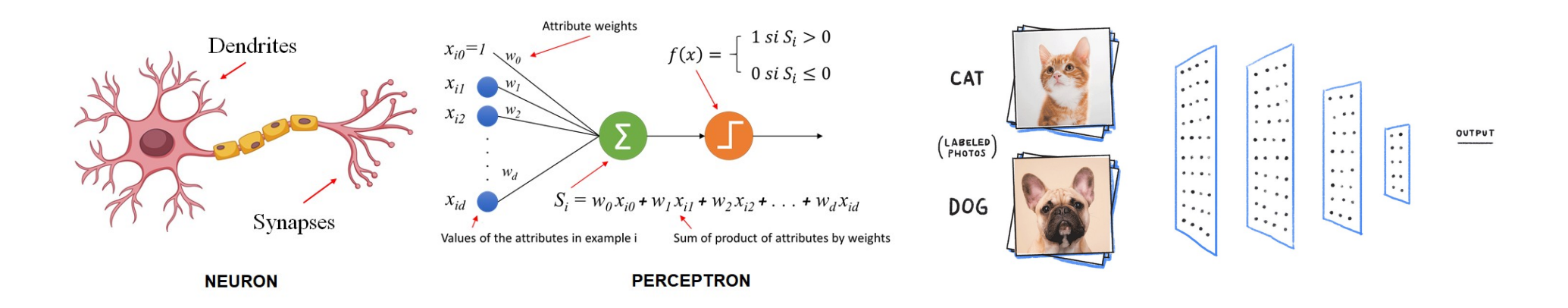

(Animation: <https://towardsdatascience.com/what-the-hell-is-perceptron>, Image: https://inteligenciafutura.mx/english-version-blog/blog-06-english-version)

# Perceptrons: "Atoms" of Deep Neural Networks

Perceptrons (Rosenblatt 1957) are a mathematical model of neurons. They are binary classifiers. They are the fundamental units of more complex deep learning models. Key components:

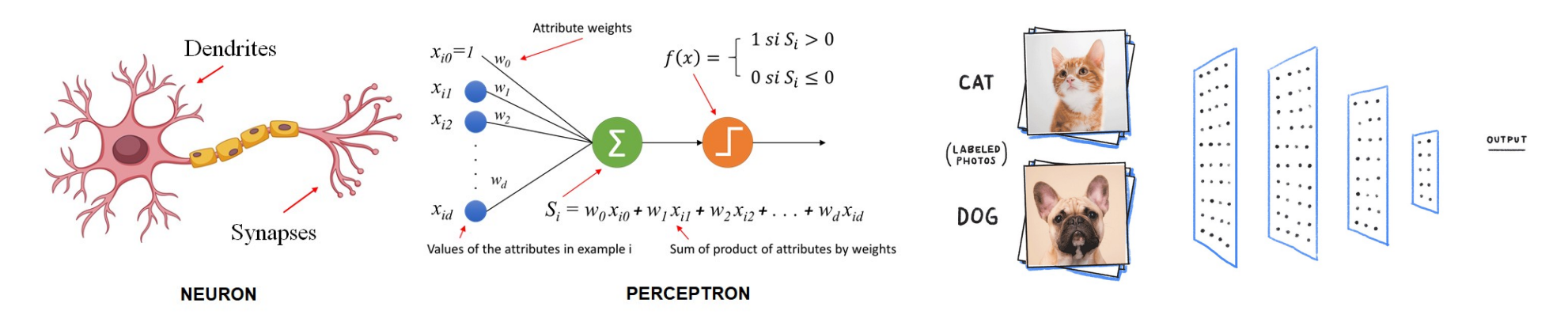

### Neural activity  $\rightarrow$  Parametric Estimation!

Key components: Input, weights, heaviside function, and output.

<sup>(</sup>Animation: <https://towardsdatascience.com/what-the-hell-is-perceptron>, Image: https://inteligenciafutura.mx/english-version-blog/blog-06-english-version)

# Neural Network as a Collection of Perceptrons

Brain is a network of interconnected neurons. For any input/actions, only selected neurons fire at a given time. A **multi-layer perceptron (MLP)** is a collection of neurons with equisized, fully-connected hidden layers. Similarly, a size-varying MLP without loops is called a feedforward neural network.

Consider a feedforward neural network arranged as an input layer, 2 hidden layers, and an output layer:

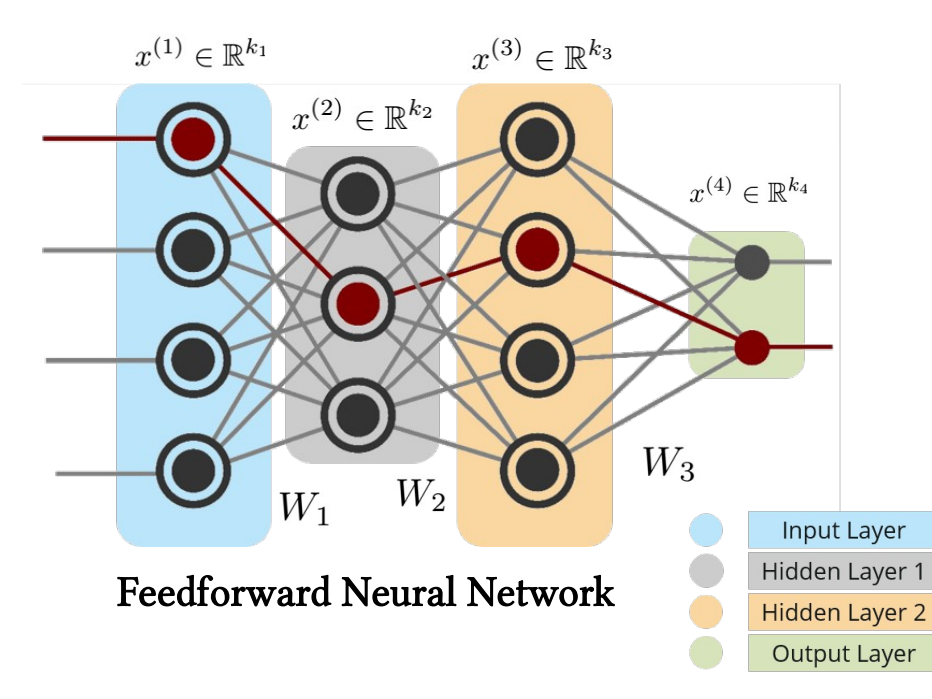

### Forward Propagation

(1) Each layer maps to the next using a set of weights

(2) The linear transformation is followed by a non-linear activation  $\sigma$ .)

$$
x^{(i+1)} = \sigma\left(W_i^T x^{(i)}\right)
$$

 $W_i \in \mathbb{R}^{k_i \times k_{i+1}}, \sigma_i : \mathbb{R}^{k_{i+1}} \rightarrow \mathbb{R}^{k_{i+1}}$ 

# Universal Approximation Theorem

Number of neurons and number of hidden layers influence the learning capacity of a neural network.

- Result 1: Single-layer perceptrons are only capable of learning linearly separable patterns (1969)
- Result 2: Multi-layer perceptrons (MLPs) are capable of producing any possible boolean function.

### Removing the constraint of fully-connectedness and single activation function yields a Feedforward Neural Network

• Universal Approximation Theorem: any continuous function  $f : [0, 1]^{n} \rightarrow [0, 1]$  can be approximated arbitrarily well by a neural network with at least 1 hidden layer with a finite number of weights. It does not provide a construction for the weights, but surmises their existence.

## Examples of Deep Neural Networks

### Vanilla Artificial NNs

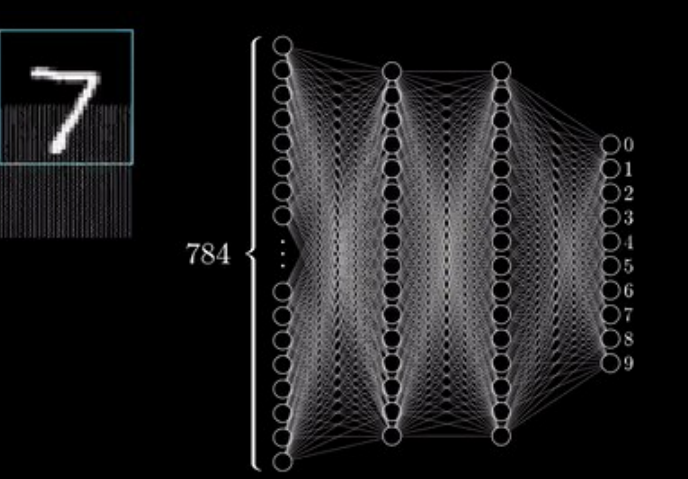

# Examples of Deep Neural Networks

Convolutional NNs: for image/pattern recognition e.g. image classifiers, facial recognition etc.

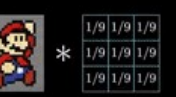

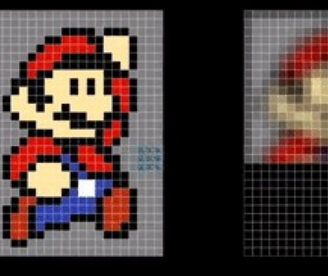

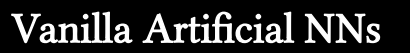

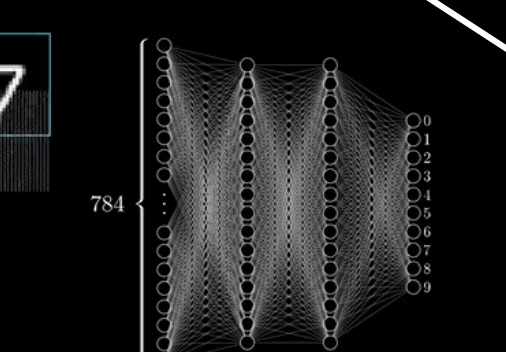

Recurrent NNs: for sequence modeling

e.g. Long Short-Term Memory networks, Gated Recurrent Units for

language modeling, music generation, timeseries forecasting etc.

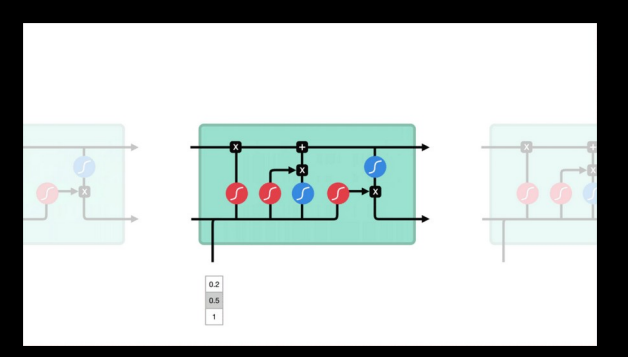

Credits: - youtube.com/@3blue1brown

- towardsdatascience.com/illustrated-guide-to-lstms-and-gru-s-a-step-by-step-explanation-44e9eb85bf21

### How to Train Your Model

- In supervised learning, NNs learn the parameters by training on the data, i.e., a set of inputs and outputs, to obtain the optimal parameters that define the mapping
- Algorithm to train the model and update the weights:

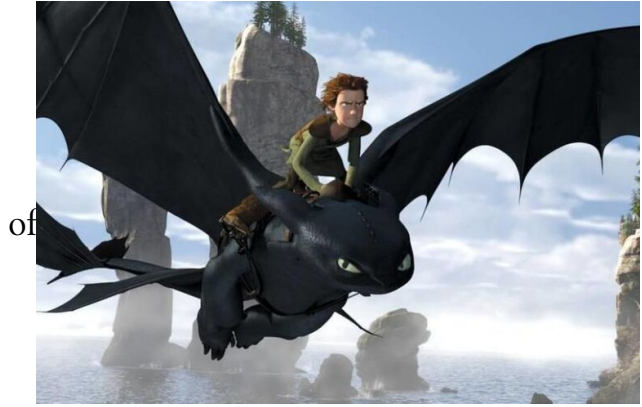

Step 1: Start with (careful) random initialization of weights (**parameters**)

Step 2: **Forward Pass:** Propagate the input (**features**) through model layers to get an approximate output

Step 3: Compare the output with the truth (**label**). Compute the error using a **loss function (objective)** of choice

Step 4: **Backpropagation:** propagate the computed error backward through all the layers

Step 5: Update the weights using **optimizer** of choice

Continue for a number of steps (**epochs**) or until the output error reduces beyond a threshold

Once trained, use the model for evaluation/testing (**Inference**)

### How to Train Your Model: Forward Pass

$$
T_{nput} : \vec{T} = \{x_1, x_2, \dots, x_n\} \equiv \times
$$
  
Output :  $\vec{O} = \{y_1, y_2, \dots, y_n\} \equiv \mathcal{Y}$ 

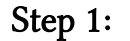

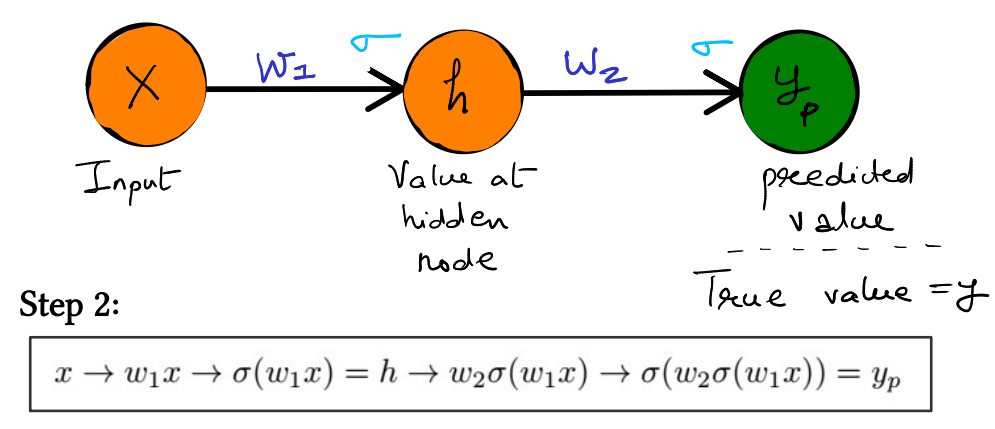

### Step 3:

Loss/Error: 
$$
L(y, y_p; x, w_1, w_2) = \tilde{L}(y_p)
$$

### How to Train Your Model: Forward Pass

Step 1:

### Step 2:

 $x \to w_1 x \to \sigma(w_1 x) = h \to w_2 \sigma(w_1 x) \to \sigma(w_2 \sigma(w_1 x)) = y_p$ 

Loss/Error:  $L(y, y_p; x, w_1, w_2) = \tilde{L}(y_p)$ 

### Step 3:

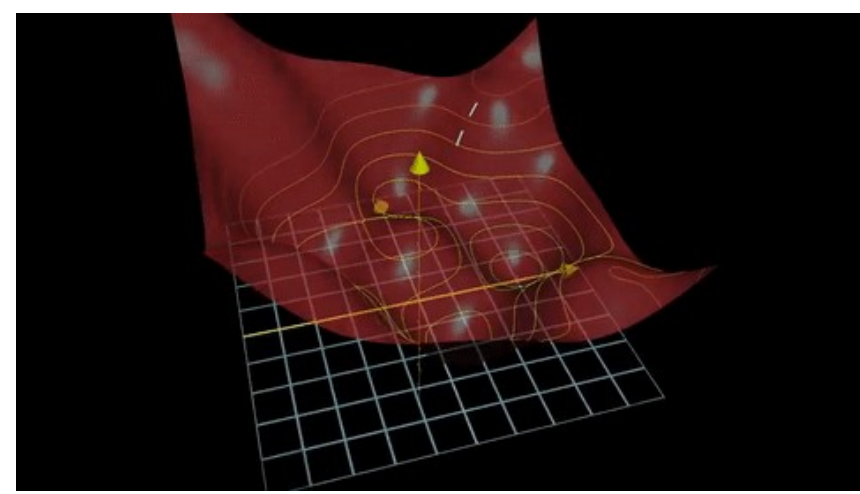

Iteratively update parameters as

$$
w_1 \leftarrow w_1 - \alpha \frac{\partial \tilde{L}}{\partial w_1}
$$
 compute gradient for millions  

$$
w_2 \leftarrow w_2 - \alpha \frac{\partial \tilde{L}}{\partial w_2}
$$
 
$$
Good luck!
$$

$$
\frac{\partial \tilde{L}}{\partial w_2} = \tilde{L}' \cdot \frac{d\sigma}{dw_2} = \tilde{L}' \cdot \sigma' \cdot \frac{d(w_2 \sigma(w_1 x))}{dw_2} = \tilde{L}'(y_p) \cdot \sigma'(w_2 h) \cdot h
$$

$$
\frac{\partial \tilde{L}}{\partial w_1} = \tilde{L}' \cdot \frac{d\sigma}{dw_1} = \tilde{L}' \cdot \sigma' \cdot \frac{d(w_2 \sigma(w_1 x))}{dw_1} = \tilde{L}' \cdot \sigma' \cdot w_2 \cdot \frac{d\sigma(w_1 x)}{dw_1} = \tilde{L}'(y_p) \cdot \sigma'(w_2 h) \cdot w_2 \cdot \sigma'(w_1 x) \cdot x
$$

### How to Train Your Model: Backward Pass

Backpropagation: a dynamic programming algorithm to compute the gradients efficiently. Start from the error in the output layer and propagate it backwards through iterative multiplication

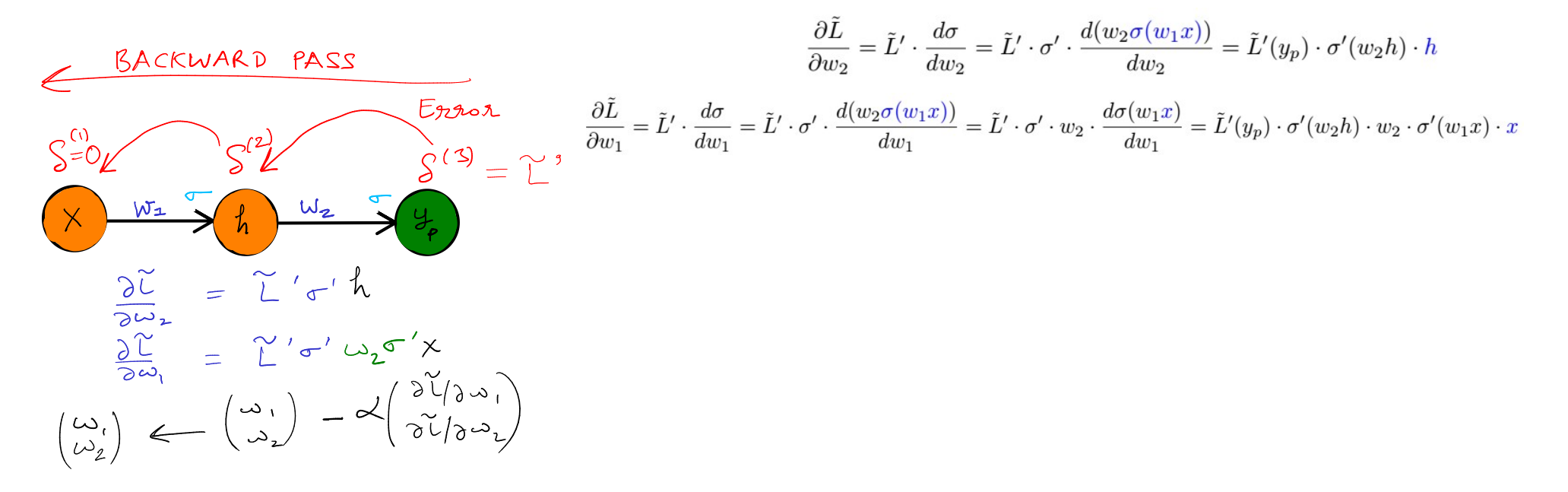

### How to Train Your Model: Backward Pass

Backpropagation: a dynamic programming algorithm to compute the gradients efficiently. Start from the error in the output layer and propagate it backwards through iterative multiplication

$$
\frac{\partial \tilde{L}}{\partial w_2} = \tilde{L}' \cdot \frac{d\sigma}{dw_2} = \tilde{L}' \cdot \sigma' \cdot \frac{d(w_2 \sigma(w_1 x))}{dw_2} = \tilde{L}'(y_p) \cdot \sigma'(w_2 h) \cdot h
$$

$$
\frac{\partial \tilde{L}}{\partial w_1} = \tilde{L}' \cdot \frac{d\sigma}{dw_1} = \tilde{L}' \cdot \sigma' \cdot \frac{d(w_2 \sigma(w_1 x))}{dw_1} = \tilde{L}' \cdot \sigma' \cdot w_2 \cdot \frac{d\sigma(w_1 x)}{dw_1} = \tilde{L}'(y_p) \cdot \sigma'(w_2 h) \cdot w_2 \cdot \sigma'(w_1 x) \cdot x
$$

$$
\sigma'
$$

More generally, in higher dimensions, Backpropagate the error from the output layer to the input layer:

Step 4: 
$$
\delta^{(l)} = (\Theta^{(l)})^T \delta^{(l+1)} \cdot \sigma'(z^l)
$$

Compute the derivative of the loss w.r.t. the layer parameters:

$$
\frac{\partial \tilde{L}}{\partial \Theta_{ij}^{(l)}} = a_j^{(l)} \cdot \delta_i^{(l+1)} \qquad \qquad \Theta_{ij}^{(l)} \leftarrow \Theta_{ij}^{(l)} - \alpha \frac{\partial \tilde{L}}{\partial \Theta_{ij}^{(l)}} \qquad \text{: Step 5}
$$

We are now ready to create our own neural networks in Python!

### To Summarize

1) Machine Learning is increasingly used in all spheres of digital life. It can be broadly categorized into two categories: Supervised Learning and Unsupervised Learning.

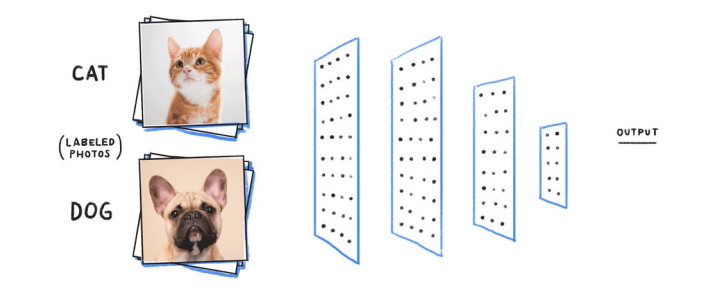

### To Summarize

1) Machine Learning is increasingly used in all spheres of digital life. It can be broadly categorized into two categories: Supervised Learning and Unsupervised Learning.

2) The widely popular tools from supervised learning, **neural networks**, claim to approximate any function through a set of linear transformations and non-linear activations.

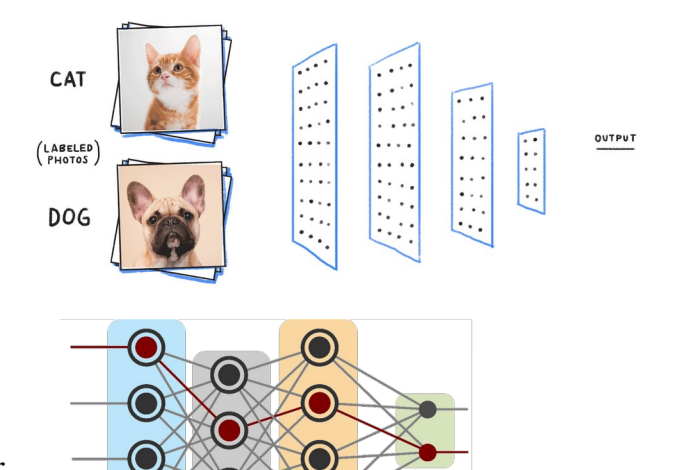

## To Summarize

1) Machine Learning is increasingly used in all spheres of digital life. It can be broadly categorized into two categories: Supervised Learning and Unsupervised Learning.

2) The widely popular tools from supervised learning, **neural networks**, claim to approximate any function through a set of linear transformations and non-linear activations.

3) The parameters of the neural network architecture can be estimated, i.e., the neural network can be trained using a iterative training method which relies on backpropagation and stochastic optimization for parameter update.

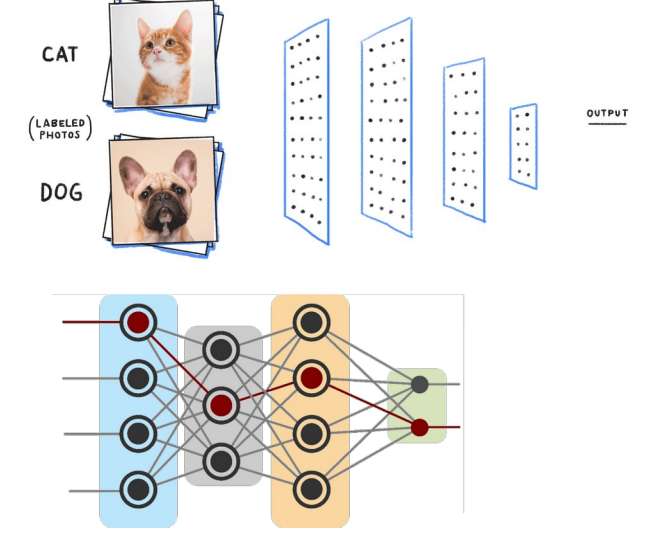

# Setting up PyTorch

1) Install conda (or pip):

<https://docs.conda.io/projects/conda/en/latest/user-guide/install/linux.html>

2) Install Jupyter notebook:

conda install -c anaconda jupyter

3) Install numpy and mathplotlib:

 conda install -c anaconda numpy conda install -c conda-forge matplotlib

4) Install PyTorch

Go to: <https://pytorch.org/get-started/locally/>

conda install pytorch torchvision torchaudio pytorch-cuda=11.7 -c pytorch -c nvidia

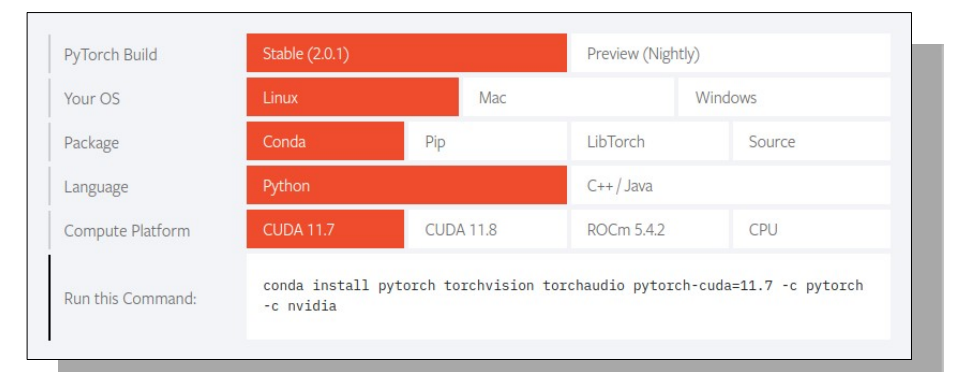

# Supplementary Slides

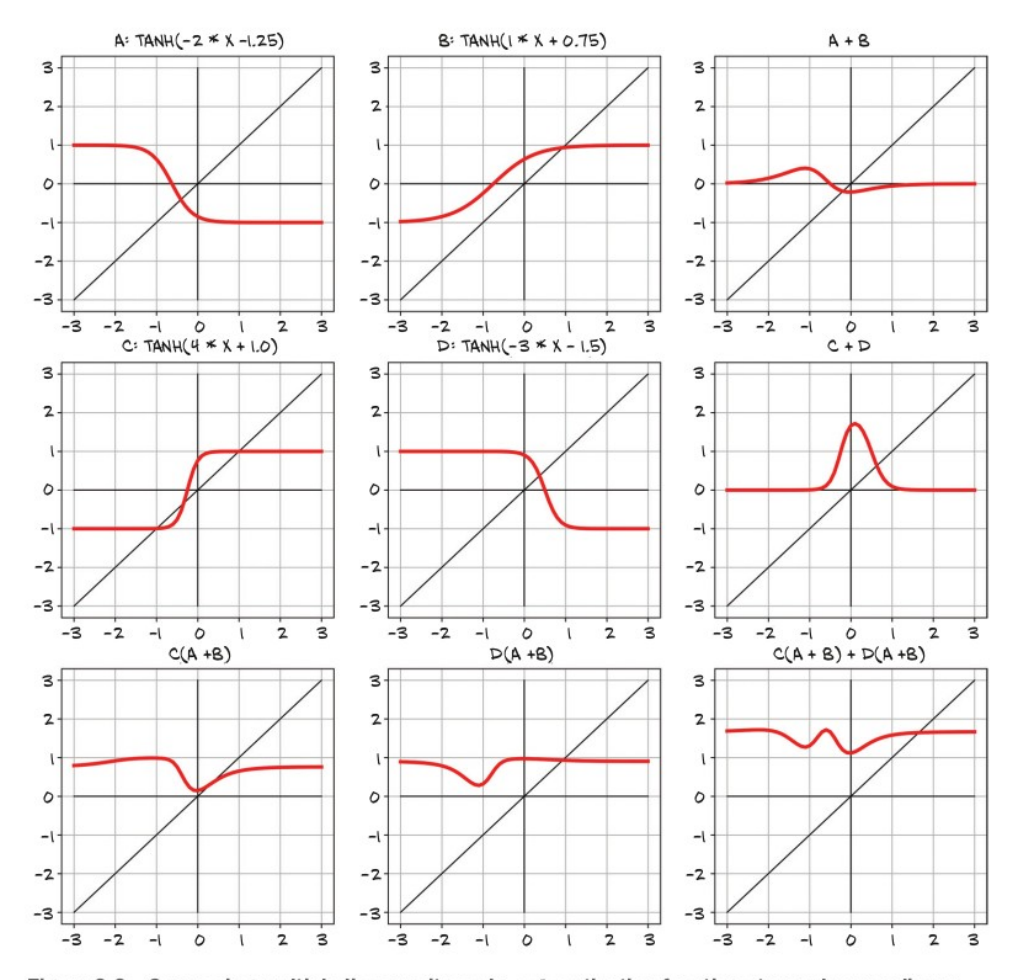

Figure 6.6 Composing multiple linear units and tanh activation functions to produce nonlinear outputs

# CO2 Emissions (in Tons)

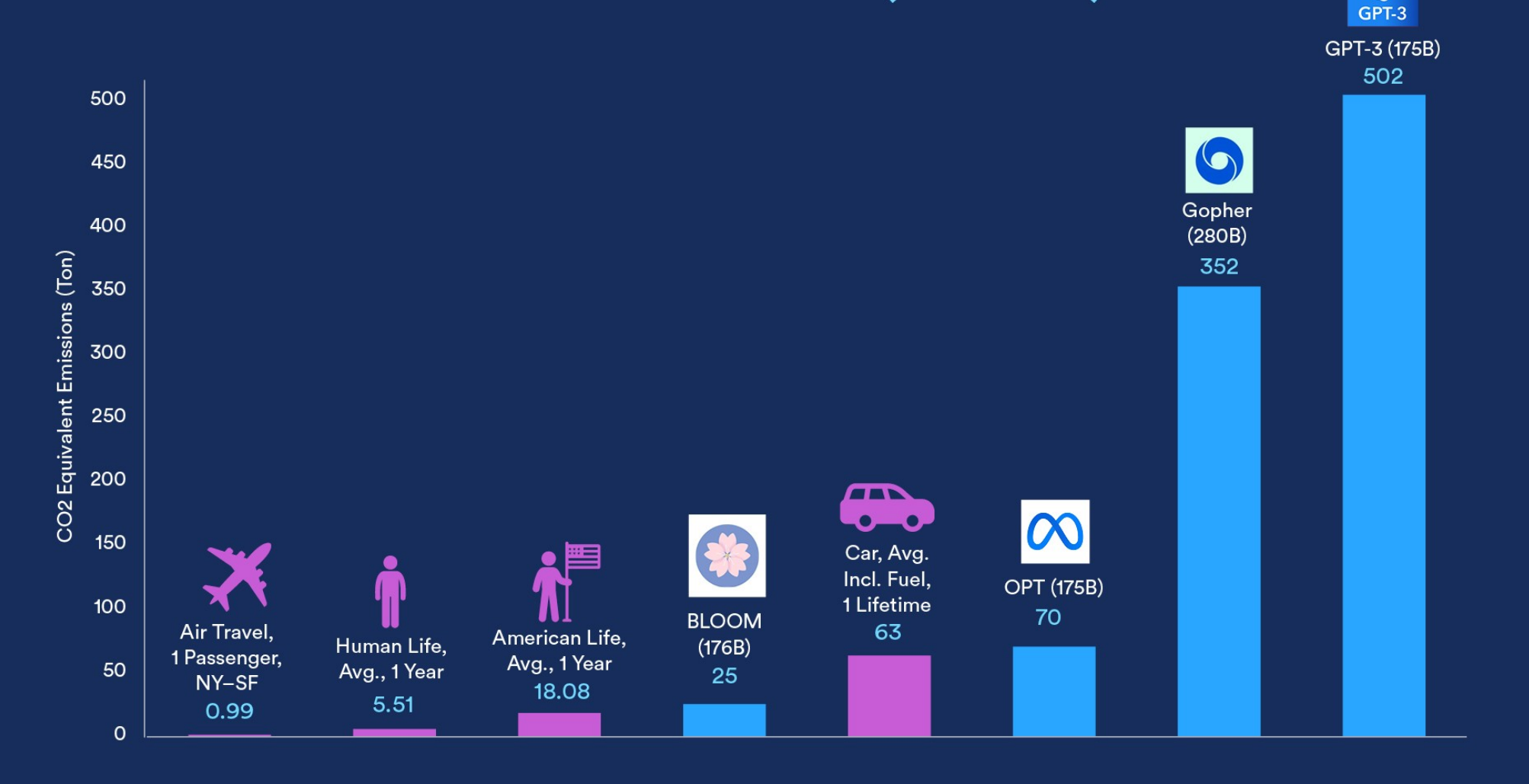

Source: Luccioni et al., 2022; Strubell et al., 2019 | Chart: 2023 Al Index Report

 $\circledS$